### **Writing your first Linux kernel module**

Praktikum Kernel Programming University of Hamburg Scientific Computing Winter semester 2014/2015

# **Outline**

- Before you start
- Hello world module
- Compile, load and unload
- User space VS. kernel space programing
- Summary

## **Before you start**

- Define your module's goal
- Define your module behaviour
- Know your hardware specifications
	- $\circ$  If you are building a device driver you should have the manual
- Documentation
	- /usr/src/linux/Documentation
	- make { htmldocs | psdocs | pdfdocks | rtfdocks }
	- /usr/src/linux/Documentation/DocBook

## **Role of the device driver**

- Software layer between application and device "black boxes"
	- Offer abstraction
		- Make hardware available to users
	- Hide complexity
		- User does not need to know their implementation
- Provide mechanism not policy
	- **Mechanism**
		- Providing the flexibility and the ability the device supports
	- **Policy**
		- Controlling how these capabilities are being used

### **Role of the device driver**

#### ● Policy-free characteristics

- Synchronous and asynchronous operations
- Exploit the full capabilities of the hardware
- Often a client library is provided as well
	- Provides capabilities that do not need to be implemented inside the module

# **Outline**

#### • Before you start

- Hello world module
- Compile, load and unload
- User space VS. kernel space programing
- Summary

### **Hello world module**

}

*/\* header files \*/* #include <linux/module.h> #include <linux/init.h> */\* the initialization function \*/* static int \_\_init hello\_init(void) { printk( "Hello world !\n"); return 0; /\* success \*/ }

*/\* declares which function will be invoked when the module is loaded \*/* module\_init(hello\_init);

*/\* the shutdown function \*/* static void \_\_exit hello\_exit(void) { printk("Goodbye,!\n");

*/\* declares which function will be invoked when the module is removed \*/* module\_exit(hello\_exit);

## **Initialization function**

- Each module must use one
- Declared as static
- $\mid$ init <name>
	- Use only at initialization
- initdata
	- Mark initialization data
- Does not accept parameters
- Returns error code
- Kernel drops init function and data
	- Makes the memory available to the system

```
static int __init hello_init(void) {
  printk( "Hello world !\n");
  return 0; /* success */
}
```
module\_init(hello\_init);

## **Shutdown function**

- Only if you need to unload the module
- Declared as static
- exit <name>
	- only at shutdown
- module\_exit(<name>)
- If not defined

```
static void __exit hello_exit(void) {
  printk("Goodbye,!\n");
}
```
module\_exit(hello\_exit);

- Modules can not be unloaded
- The build in modules do not require shutdown

# **printk**

- Similar to printf but:
	- Prints to the kernel log file
	- Does not support all the formatting parameters
- Very expensive operation
	- Lots of printk's can significantly slow down the system
- Accepts loglevels
	- $\circ$  A hint to the kernel to decide if it should print the string to the log file
	- Default KERN\_WARNING

# **printk - loglevels**

#### ● KERN\_EMER

- An emergency condition
- KERN\_ALERT,
	- requires immediate attention
- KERN\_CRIT
- KERN\_ERR
- **KERN WARNING**
- **KERN NOTICE**
- KERN\_INFO
- KERN\_DEBUG

### **Module parameters**

- Pass parameters to the module through
	- insmod
	- modprobe
- modprobe reads parameters thought
	- /etc/modprobe
- Read parameter value while module is loaded cat sys/module/<mod\_na>/parameters/<param\_na>

### **Module parameters**

- Parameter declaration
	- module param(name, type, permission)
		- Permissions modes are as file access modes
		- Parameters types:
			- bool, inbool (inverted bool)
			- charp, string
			- int, long, short
			- uint, ulong, ushort
- Also accepts arrays parameters
	- module param array(name, type, nump, perm)

# **Error handling**

- Failure may occur during initialization phase
	- memory allocation
	- $\circ$  device is busy
- continue or drop?
	- If we drop
		- undo any registration activities performed before
		- in case we fail to unregister the kernel goes into unstable mode
- Recovery is usually handle with the goto statement

# **Error handling**

- Error number definitions at <linux/errno.h>
	- Return negative values -error code;

#define EIO 5 /\* I/O error \*/

#define EAGAIN 11 /\* Try again \*/

#define ENOTEMPTY 39 /\* Directory not empty \*/

- #define EPERM 1 /\* Operation not permitted \*/
- #define ENOENT 2 /\* No such file or directory \*/

- #define ENOEXEC 8 /\* Exec format error \*/
	-
- #define ENOMEM 12 /\* Out of memory \*/
- #define EACCES 13 /\* Permission denied \*/
- #define ENOSYS 38 /\* Function not implemented \*/
	-

# **Outline**

- Before you start
- Hello world module
- Compile, load and unload
- User space VS. kernel space programing
- Summary

# **Compile**

#### ● kbuild

- $\circ$  the system that is used to compile kernel modules
- /Documentation/kbuild/
- You must have a pre-build kernel with configuration and header files
- Many distributions have packages for the required files and tools
	- kernel-devel package for CentOS

### **Compile command**

- make -C \$KDIR M=\$PWD [target]
	- \$KDIR
		- the directory where the kernel source is located.
		- make will change the directory for the compile and will return after the compile
	- M=\$PWD
		- Informs kbuild that an external module is being build.
		- The value of M is the absolute path the directory that contains the source code of the module

## **make command targets**

#### ● modules

- The default target that can be ignored
- modules install
	- Installs the external modules
	- The default location is /lib/modules/<kernel\_release>/extra/
- clean
	- $\circ$  remove all generated files in the module directory only
- help
	- list the available target for the external modules

## **kbuild file**

- Contains the name of the module(s) being built, along with the requisite source files
	- $obj-m :=  name>.o$ 
		- kbuild will build <m\_name>.o from <m\_name>.c
	- $\circ$  Then it will link it and will result in the kernel module <m\_name>.ko
	- $\circ$  An additional line is needed to add more files
		- $\epsilon$  <module name>-y :=  $\epsilon$ src1>.o  $\epsilon$ src2>.o ....
	- Include files and directories
		- standard files using #include <file>
		- $ccflags-y := -Iinclude$  path

## **Module.symvers file**

- Module versioning is enabled by the CONFIG\_MODVERSIONS tag
- It is used as a simple Application Binary Interface (ABI) consistency check
- It contains a list of all exported symbols from a kernel build
- /proc/kallsyms

### **insmod (insert module)**

- load the module into the kernel
	- triggers the execution of the module\_init function
- Similar to the Id in user space
- Load the module code and data into the kernel memory
- Links any unresolved symbol in the module to the symbol table of the kernel
- Accepts command line arguments
	- Parameters to the kernel module
- Add an entry at /proc/modules
- For more details check kernel/module.c

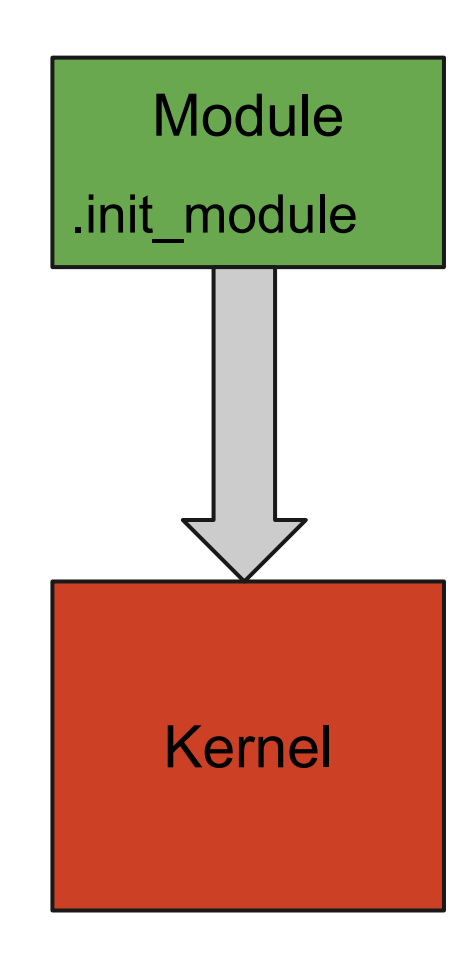

### **rmmod (remove module)**

- Removes/unloads the module from the kernel
- Must free memory and release recourse
- In case of failure the kernel still believes that the module is in use
- In case that rmmod fails the reboot process is required to clean the systems state

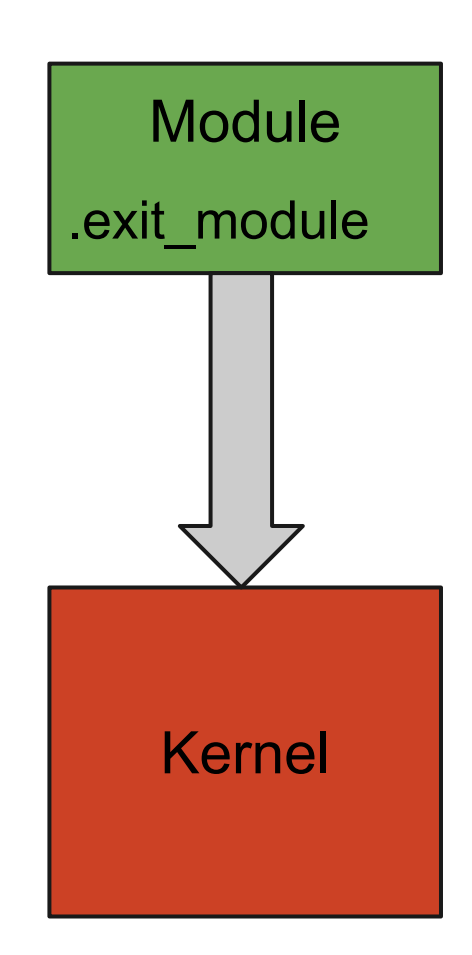

### **More tools**

- lsmod (list modules)
	- List of the current loaded modules
- modprobe (similar to insmod)
	- Search for symbols that are not currently defined in the kernel
	- In case that there are then search for in kernel modules to find modules that contain these symbols
	- It loads these modules into the kernel
- depmod
	- Creates a dependency file
	- Used by modprobe
- modinfo
	- Shows information about a Linux Kernel module

### **Version dependency**

- Modules have to be recompiled for each version
	- data structures and function prototypes can changes from version to version
	- $\circ$  during compilation the module is linked against a file named vermagic.o
	- This file contains target kernel version, compiler version etc.
- In case that the module is compile against different kernel version
	- insmod: Invalid module format

### **Version dependency (cont.)**

- Macros to define kernel version during compilation found in /linux/version.h
	- UTS RELEASE, the version of this kernel tree
	- LINUX VERSION CODE, binary representation of the kernel version
	- KERNEL VERSION(major, minor, release), build an inter version code

# **Kernel Symbol Table**

- Kernel has already exported symbols
- Loaded modules can export new symbols
	- offer their functionality to other modules
- Stack modules on top of other modules
	- Reduce complexity of the modules
	- Add flexibility to choose modules depending on the specific hardware
- Macros to export new symbols
	- EXPORT\_SYMBOL(name);
	- EXPORT\_SYMBOL\_GPL(make);
- Expand into specific variable declarations stored in the module executable file

### **dkms**

- Dynamic Kernel Module Support
	- Framework that enables generating Linux kernel modules whose sources generally reside outside the kernel source tree
	- Used to automatically rebuilt modules when a new kernel is installed
	- $\circ$  It is included in many distributions

# **Outline**

- Before you start
- Hello world module
- Compile, load and unload
- User space VS. kernel space programing
- Summary

- kernel module programming
	- similar to event driven programming
- init function
	- says: hey I am here, I will serve your requests from now and on
- exit function
	- says: I am going to leave you.. don't bother trying to find me anymore
- Unload
	- should release any resource that the module had acquired

#### ● kernel module runs in kernel space

- Core of the operating system
- Privileged operating system functions
- Full access to all memory and machine hardware
- Kernel address space

#### ● User programs run in user space

- It restricts user programs so they can't mess resources owned by other programs or by the OS kernel
- $\circ$  Limited ability to do bad things like crashing the machine

- System calls Switch between user and kernel
- Memory handling
	- malloc is C library call NOT a system call
		- Use brk system call
	- Kernel allocates virtual memory area for the application
	- Lacks of memory protection
- Portability,
	- Kernel modules work with specific version and distribution of the kernel and might be platformspecific

- Kernel does not have standard headers
	- $\circ$  Is not linked against the standard C library
	- However, many functions are implemented inside the Linux kernel
- Cannot execute easily floating point operations
	- Floating point operations are architecture dependent
	- Usually, implemented with traps, (trigger integer to floating point mode transition)
	- In the kernel space it requires saving and restoring the floating point operations manually
- Small fixed size stack
	- Configurable at compile time (4KB or 8KB)

# **Outline**

- Before you start
- Hello world module
- Compile, load and unload
- User space VS. kernel space programing
- Summary

## **Summary**

- **Role of the Device Driver** 
	- Mechanism VS. Policy
- How to write a dummy kernel module
	- initialization, exit function
	- Makefile
- Tools to handle kernel modules
	- insmod, rmmod, Ismod, modprobe
- Differences between User and Kernel programming

### **Music album as LKM**

- Band releases album as Linux kernel module
	- [http://www.networkworld.](http://www.networkworld.com/article/2226788/software/band-releases-album-as-linux-kernel-module.html) [com/article/2226788/software/band-releases](http://www.networkworld.com/article/2226788/software/band-releases-album-as-linux-kernel-module.html)[album-as-linux-kernel-module.html](http://www.networkworld.com/article/2226788/software/band-releases-album-as-linux-kernel-module.html)